## The specification change of The National Skills Competition IT Network Systems Administration

開沼 和広 <sup>∗</sup>

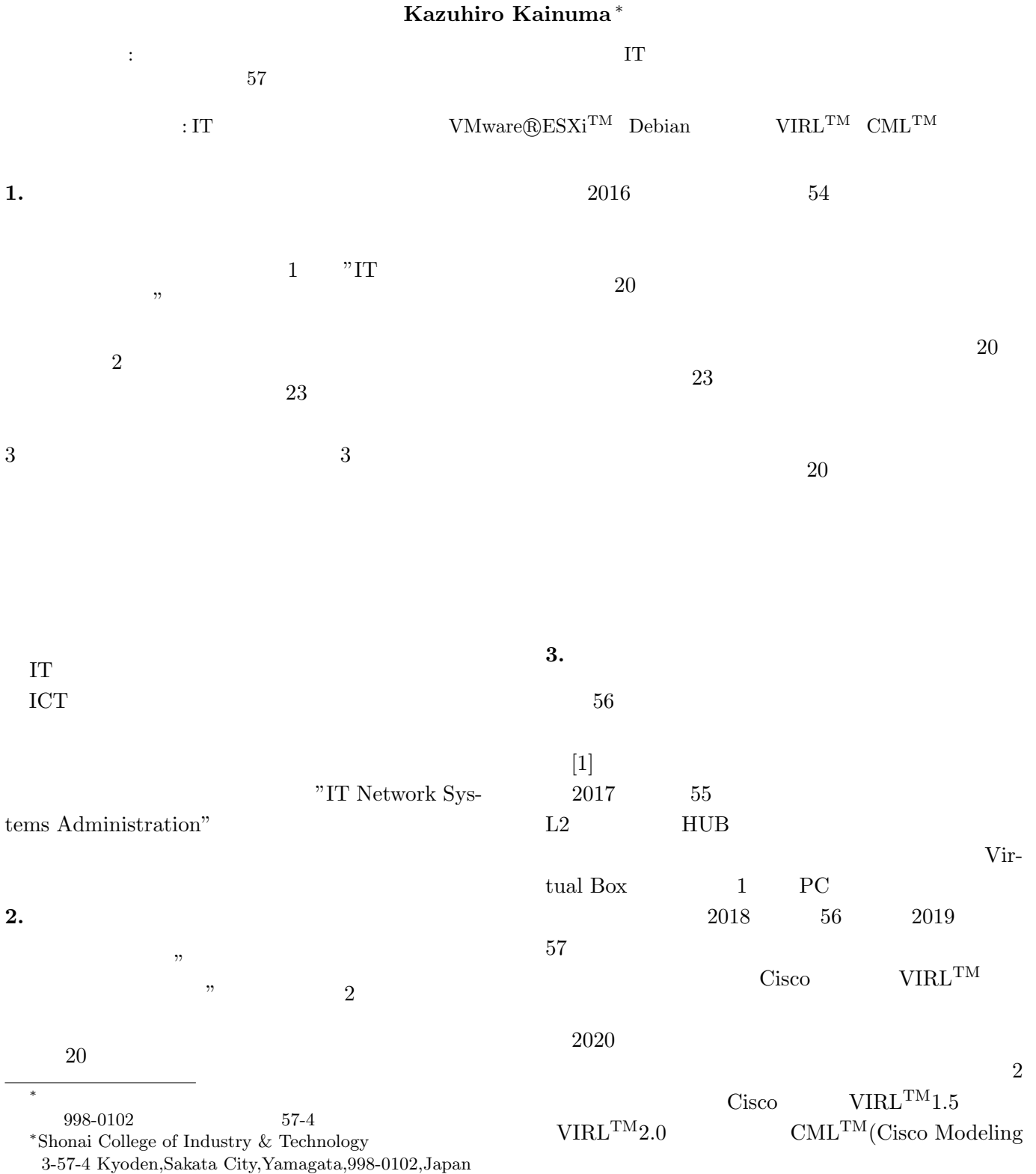

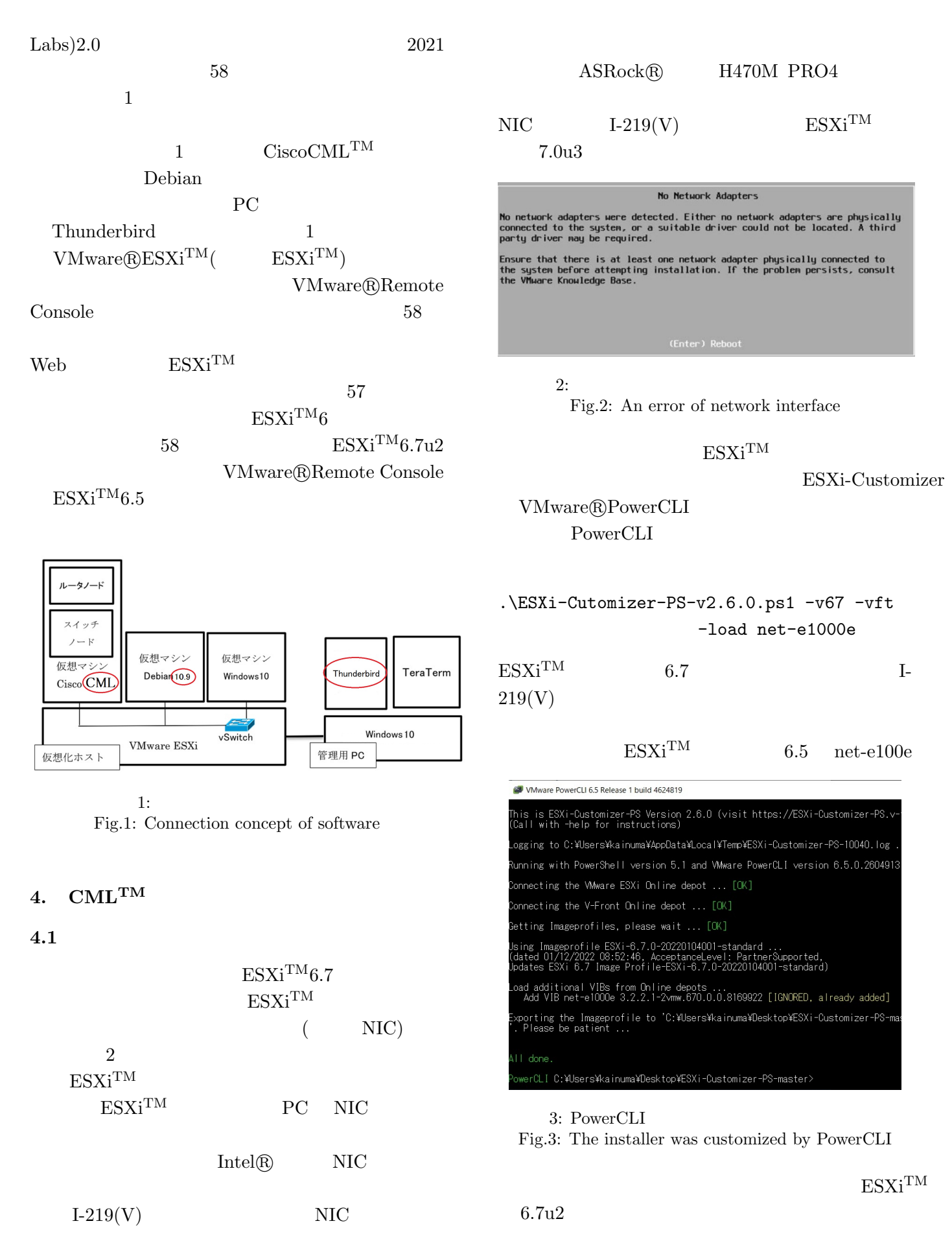

 $IT$ 

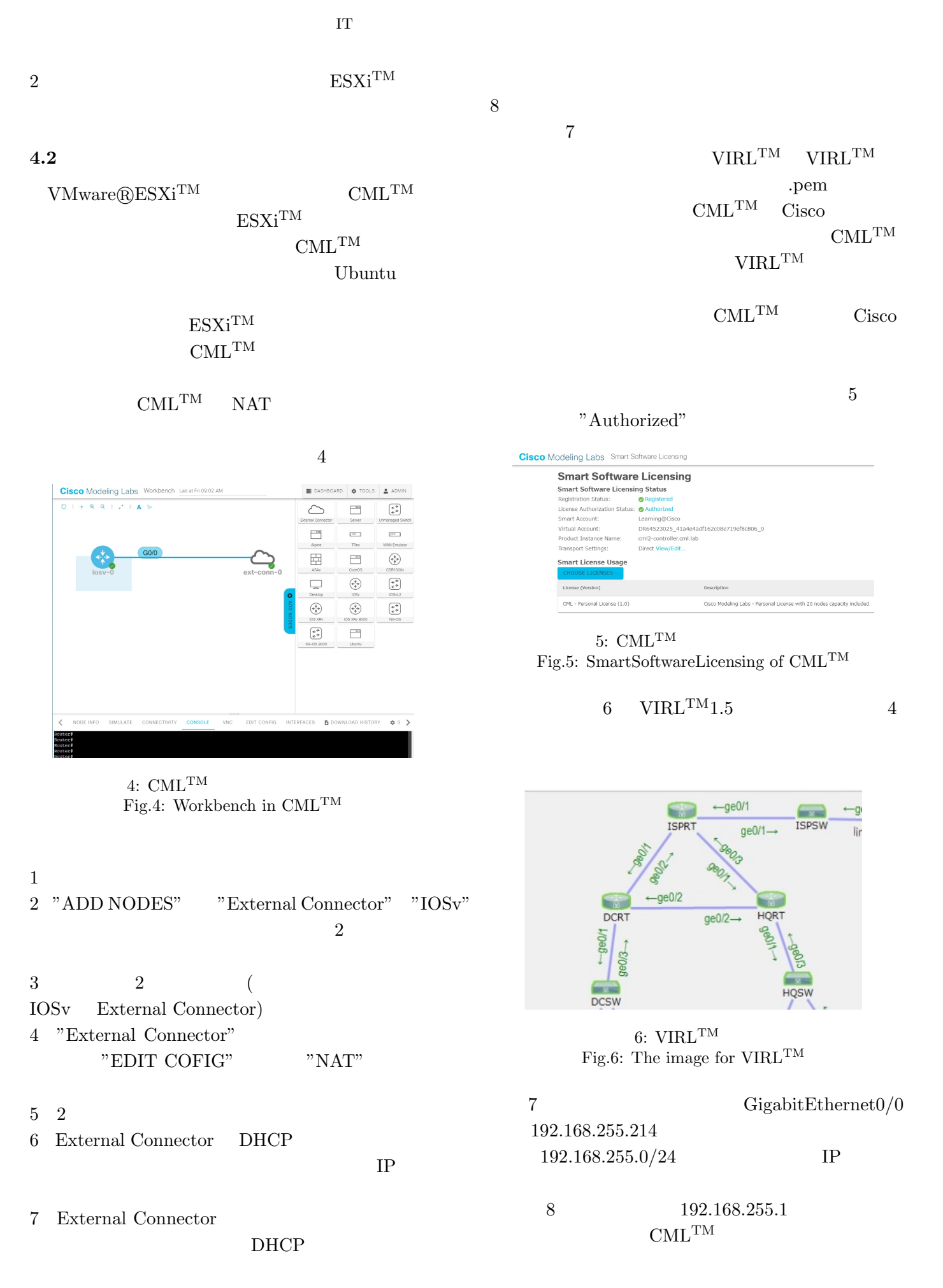

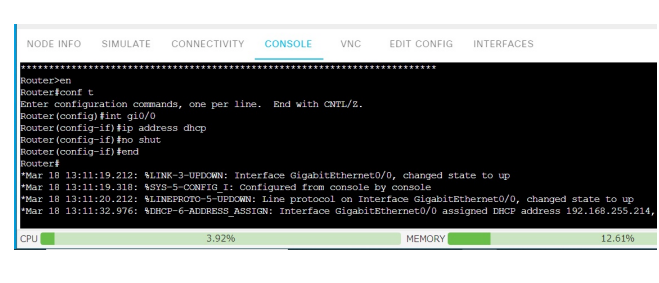

7: NAT Fig.7: NAT setting in router

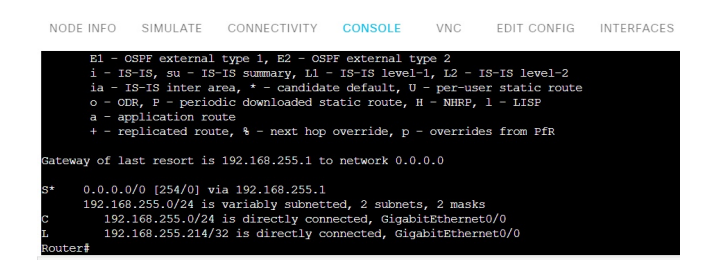

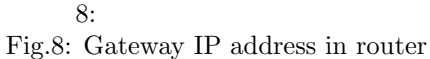

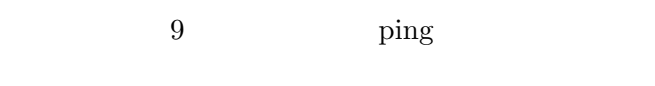

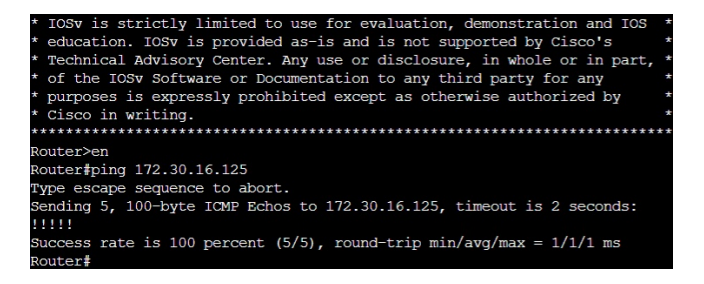

9:  $\text{CML}^{\text{TM}}$  ping Fig.9: The ping for server on CMLTM

 $5.$ 

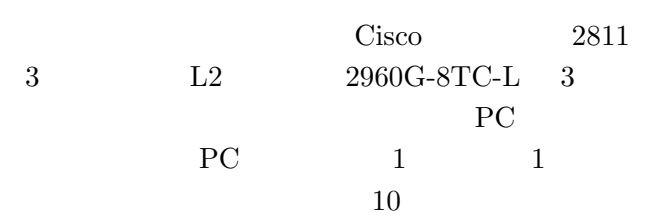

, the contract  $1$ 委員の方々の労力が大幅に削減されることになる. Cisco  $\text{CML}^{\text{TM}}$ 

 $199$  $\mbox{CML}$  $1$  $64GB$  1T CPU Intel Core-i7  $55$  $Cisco2811$   $Cisco2960G-8TC-L$  $3$  $56$  $\sim$  1  $\sim$  1  $199$ 

 $6.$ 

 $IT$ 

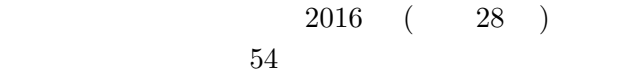

 $2$